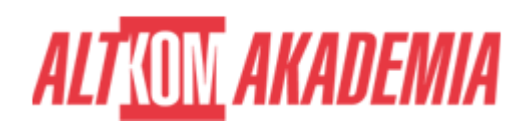

# **[MS Access 2019 - Zbieranie i konsolidacja](https://prod.altkomakademia.pl/szkolenia/ms-access-2019---zbieranie-i-konsolidacja-informacji) [informacji](https://prod.altkomakademia.pl/szkolenia/ms-access-2019---zbieranie-i-konsolidacja-informacji)**

[Zbieranie i konsolidacja informacji](https://prod.altkomakademia.pl/szkolenia/ms-access-2019---zbieranie-i-konsolidacja-informacji)

#### **PRZEZNACZENIE SZKOLENIA**

Szkolenie przeznaczone jest dla osób, które chcą zdobyć wiedzę w zakresie podstaw projektowania relacyjnych baz danych Microsoft Access.

### **KORZYŚCI WYNIKAJĄCE Z UKOŃCZENIA SZKOLENIA**

Poznanie terminologii relacyjnych baz danych, nabycie umiejętności projektowania aplikacji bazodanowych, poznanie podstawowych zasad tworzenia spójnych i bezpiecznych formularzy, poznanie podstaw raportowania.

#### **OCZEKIWANE PRZYGOTOWANIE SŁUCHACZY**

Sprawne poruszanie się w środowisku MS Windows.

#### **PRZYGOTOWANIE DO SZKOLENIA**

Wirtualna Klasa

- Poznanie trenera i grupy
- Sprawdzanie wiedzy testy i quizy
- Wprowadzenie w temat zajęć

#### **WYKŁADY I WARSZTATY**

Sala szkoleniowa

- 1. Środowisko Microsoft Access
	- Dostosowywanie środowiska pracy
	- o Obiekty Microsoft Access.
- 2. Zarys teorii relacyjnych baz danych
	- Normalizacja
	- o Klucze
	- Typy relacji
- 3. Podstawy budowy tabel i modelu danych
	- o Konwencje nazewnicze
	- o Integralność danych w tabeli
	- Dobór typów i rozmiaru pól
	- Pola wymagane
	- o Indeksy
	- o Sprawdzanie poprawności
	- o Relacie
	- Integralność danych w bazie

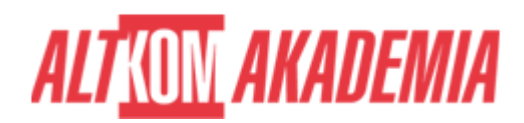

- Tworzenie odnośników
- 4. Budowa i obsługa formularzy w Microsoft Access
	- Tworzenie formularzy
	- Poruszanie się w formularzu
	- Przełączanie się pomiędzy widokami formularza
	- Dodawanie, edycja i usuwanie rekordów
	- Zatwierdzanie i cofanie zmian w rekordzie
	- o Sortowanie, filtrowanie i narzędzie znajdź
	- Funkcje agregacji w arkuszu danych
	- Formularz dzielony
	- Pole kombi na formularzu wygoda i poprawność wprowadzania danych.
- 5. Zbieranie informacji przy pomocy e-mail (opcjonalnie)
	- Utworzenie wiadomości do zbierania informacji
	- Zarządzanie odpowiedziami.
- 6. Kwerendy Microsoft Access ważny element aplikacji
	- o Kwerendy wybierające
	- Wybrane kwerendy funkcjonalne.
- 7. Prezentacja danych
	- Tworzenie prostych raportów
	- Dystrybucja raportu do innych formatów (m.in.PDF)
- 8. Zakończenie prac nad aplikacją
	- Tworzenie przycisków uruchamiających formularze, raporty, kwerendy
	- Tworzenie formularza startowego, dającego dostęp do wszystkich funkcji aplikacji (opcje autostartu/uruchomienia)
	- Oddzielenie danych od aplikacji
	- Architektura wdrożenia wielostanowiskowej produkcyjnej bazy MS Access

## **WSPARCIE I ROZWÓJ PO SZKOLENIU**

Portal Altkom Akademii

- Dostęp do materiałów szkoleniowych i uzupełniających
- Opieka trenera
- Kontakt ze społecznością

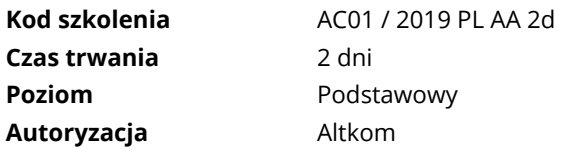